www.adcogov.org

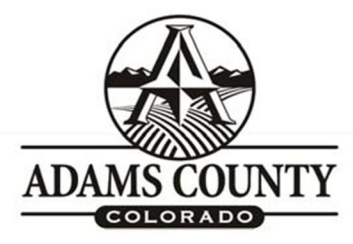

4430 South Adams County Parkway 1st Floor, Suite W2000 Brighton, CO 80601-8204 PHONE 720.523.6800 FAX 720.523.6998

## **BUILT ENVIRONMENT IMPACT REVIEW**

**Application submittal must include all documents on this checklist with the completed application form (pg. 2).** 

**All applications are submitted on-line through the E-Permit Center customer portal at https:// permits.adcogov.org/CitizenAccess/. Register to create account or login to existing account. You will then click "Land Use" and "Create an Application", then select "EHR-Built Environment Impact Review" to start this application. Include the following checklist and development application form with the application materials. All submittal documents should be combined in a single PDF before uploading. The application fee is payable online at https://permits.adcogov.org/CitizenAccess/. Documentation of fee payment must be included in the application submittal.**

- 1. Development Application Form (pg. 2)
- 2. Application Fees (upload payment receipt)
- 3. Complete Permit Application Packet (as Submitted to Municipality)

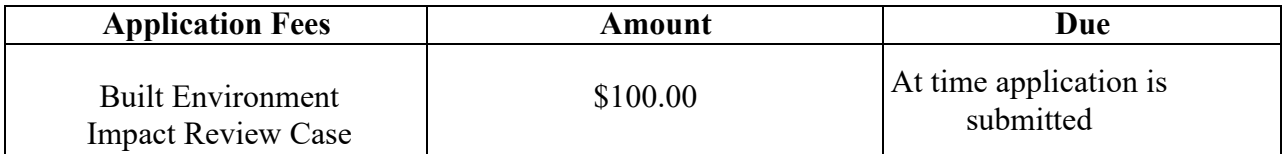

Community & Economic Development Department www.adcogov.org

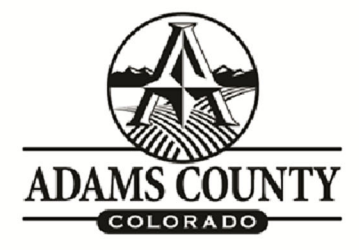

4430 South Adams County Parkway 1st Floor, Suite W2000 Brighton, CO 80601-8204 PHONE 720.523.6800

## **BUILT ENVIRONMENT IMPACT REVIEW APPLICATION FORM**

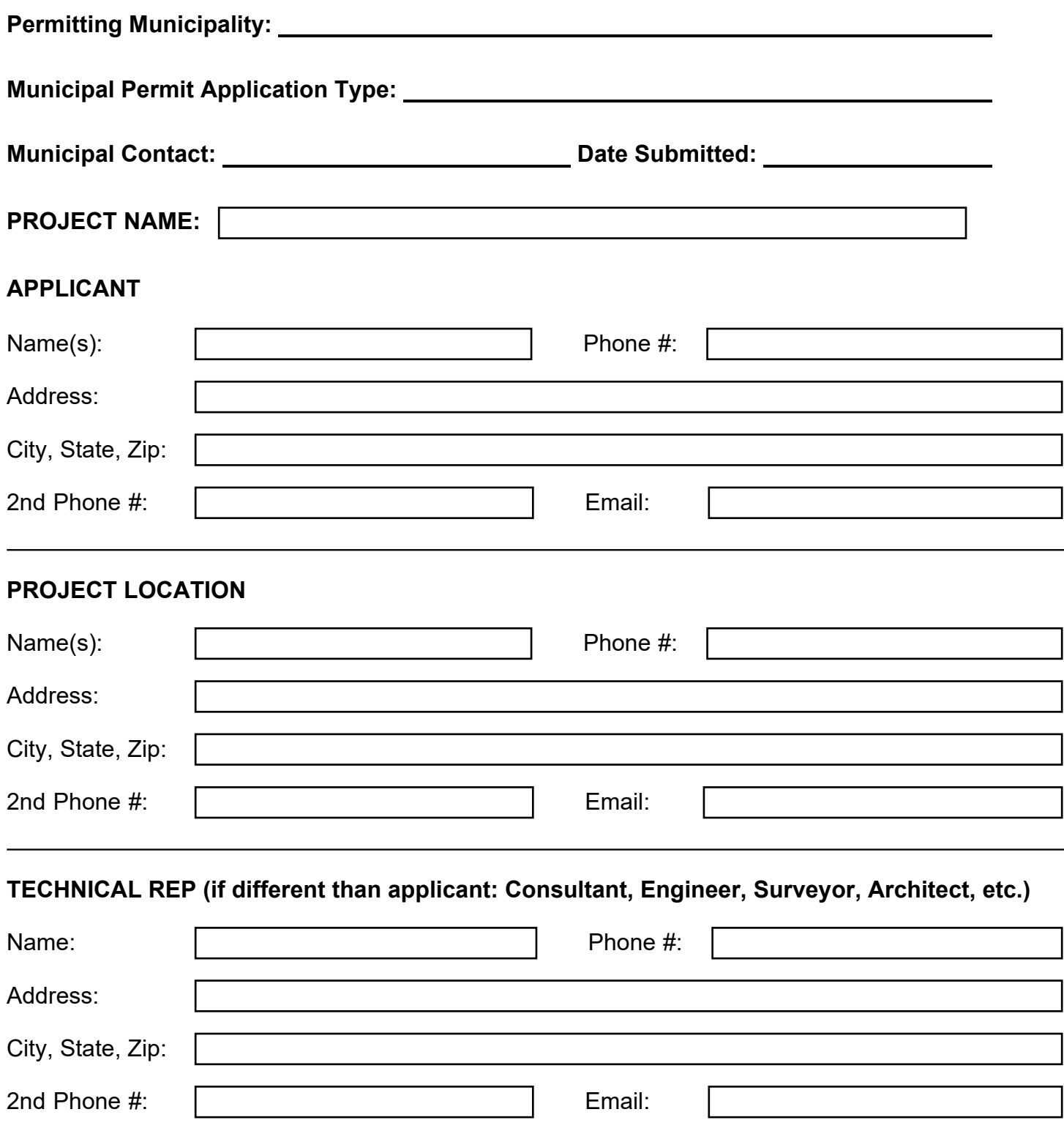